- The Density Matrix Renormalization Group (DMRG) was invented by Steve White (student of Ken Wilson) to solve general quantum chain models. [White1992], [White1993]
- First realization of connection between MPS and DMRG in limit  $\stackrel{?}{\sim} \sim$  : Ostlund & Rommer [Ostlund1995]
- Realization that finite-size DMRG leads to MPS: Dukelsky, Martin-Delgado, Nishino, Sierra
  [Dukelski1998]
- Modern formulation: Vidal [Vidal2003], [Vidal2004], Cirac & Verstraete [Verstraete2004]
- Time evolution: Daley, Kollath, Schollwöck, Vidal [Daley2004], White, Feiguin [White2004]
- Connection to NRG: Weichselbaum, Verstraete, Schollwöck, Cirac, von Delft [arXiv:0504305], [Weichselbaum2009]

## DMRG.1 Iterative ground state search

View space of all MPS of given bond dimension, D, as <u>variational</u> space.

Graphical representation, assuming site-canonical form with orthogonality center at site  $\ell$ :

$$|\Psi\rangle = |\alpha\rangle |6_{\ell}\rangle |\beta\rangle |C_{\ell}|^{\alpha 6_{\ell}\beta}$$

$$|\Psi\rangle = |\alpha\rangle |6_{\ell}\rangle |\beta\rangle |C_{\ell}|^{\alpha 6_{\ell}\beta}$$

$$|\Psi\rangle = |\alpha\rangle |6_{\ell}\rangle |\beta\rangle |C_{\ell}|^{\alpha 6_{\ell}\beta}$$

$$|\psi\rangle = |\alpha\rangle |6_{\ell}\rangle |\beta\rangle |C_{\ell}|^{\alpha 6_{\ell}\beta}$$

$$|\psi\rangle = |\alpha\rangle |6_{\ell}\rangle |\beta\rangle |C_{\ell}|^{\alpha 6_{\ell}\beta}$$

$$|\psi\rangle = |\alpha\rangle |6_{\ell}\rangle |\beta\rangle |C_{\ell}|^{\alpha 6_{\ell}\beta}$$

$$|\psi\rangle = |\alpha\rangle |6_{\ell}\rangle |\beta\rangle |C_{\ell}|^{\alpha 6_{\ell}\beta}$$

$$|\psi\rangle = |\alpha\rangle |6_{\ell}\rangle |\beta\rangle |C_{\ell}|^{\alpha 6_{\ell}\beta}$$

$$|\psi\rangle = |\alpha\rangle |6_{\ell}\rangle |\beta\rangle |C_{\ell}|^{\alpha 6_{\ell}\beta}$$

$$|\psi\rangle = |\alpha\rangle |6_{\ell}\rangle |\beta\rangle |C_{\ell}|^{\alpha 6_{\ell}\beta}$$

$$|\psi\rangle = |\alpha\rangle |6_{\ell}\rangle |\beta\rangle |C_{\ell}|^{\alpha 6_{\ell}\beta}$$

$$|\psi\rangle = |\alpha\rangle |6_{\ell}\rangle |\beta\rangle |C_{\ell}|^{\alpha 6_{\ell}\beta}$$

$$|\psi\rangle = |\alpha\rangle |6_{\ell}\rangle |\beta\rangle |C_{\ell}|^{\alpha 6_{\ell}\beta}$$

$$|\psi\rangle = |\alpha\rangle |6_{\ell}\rangle |\alpha\rangle |C_{\ell}\rangle |\alpha\rangle |C_{\ell}\rangle |\alpha\rangle |C_{\ell}\rangle |\alpha\rangle |C_{\ell}\rangle |\alpha\rangle |C_{\ell}\rangle |\alpha\rangle |C_{\ell}\rangle |\alpha\rangle |C_{\ell}\rangle |\alpha\rangle |C_{\ell}\rangle |C_{\ell}\rangle |C_{\ell}\rangle |C_{\ell}\rangle |C_{\ell}\rangle |C_{\ell}\rangle |C_{\ell}\rangle |C_{\ell}\rangle |C_{\ell}\rangle |C_{\ell}\rangle |C_{\ell}\rangle |C_{\ell}\rangle |C_{\ell}\rangle |C_{\ell}\rangle |C_{\ell}\rangle |C_{\ell}\rangle |C_{\ell}\rangle |C_{\ell}\rangle |C_{\ell}\rangle |C_{\ell}\rangle |C_{\ell}\rangle |C_{\ell}\rangle |C_{\ell}\rangle |C_{\ell}\rangle |C_{\ell}\rangle |C_{\ell}\rangle |C_{\ell}\rangle |C_{\ell}\rangle |C_{\ell}\rangle |C_{\ell}\rangle |C_{\ell}\rangle |C_{\ell}\rangle |C_{\ell}\rangle |C_{\ell}\rangle |C_{\ell}\rangle |C_{\ell}\rangle |C_{\ell}\rangle |C_{\ell}\rangle |C_{\ell}\rangle |C_{\ell}\rangle |C_{\ell}\rangle |C_{\ell}\rangle |C_{\ell}\rangle |C_{\ell}\rangle |C_{\ell}\rangle |C_{\ell}\rangle |C_{\ell}\rangle |C_{\ell}\rangle |C_{\ell}\rangle |C_{\ell}\rangle |C_{\ell}\rangle |C_{\ell}\rangle |C_{\ell}\rangle |C_{\ell}\rangle |C_{\ell}\rangle |C_{\ell}\rangle |C_{\ell}\rangle |C_{\ell}\rangle |C_{\ell}\rangle |C_{\ell}\rangle |C_{\ell}\rangle |C_{\ell}\rangle |C_{\ell}\rangle |C_{\ell}\rangle |C_{\ell}\rangle |C_{\ell}\rangle |C_{\ell}\rangle |C_{\ell}\rangle |C_{\ell}\rangle |C_{\ell}\rangle |C_{\ell}\rangle |C_{\ell}\rangle |C_{\ell}\rangle |C_{\ell}\rangle |C_{\ell}\rangle |C_{\ell}\rangle |C_{\ell}\rangle |C_{\ell}\rangle |C_{\ell}\rangle |C_{\ell}\rangle |C_{\ell}\rangle |C_{\ell}\rangle |C_{\ell}\rangle |C_{\ell}\rangle |C_{\ell}\rangle |C_{\ell}\rangle |C_{\ell}\rangle |C_{\ell}\rangle |C_{\ell}\rangle |C_{\ell}\rangle |C_{\ell}\rangle |C_{\ell}\rangle |C_{\ell}\rangle |C_{\ell}\rangle |C_{\ell}\rangle |C_{\ell}\rangle |C_{\ell}\rangle |C_{\ell}\rangle |C_{\ell}\rangle |C_{\ell}\rangle |C_{\ell}\rangle |C_{\ell}\rangle |C_{\ell}\rangle |C_{\ell}\rangle |C_{\ell}\rangle |C_{\ell}\rangle |C_{\ell}\rangle |C_{\ell}\rangle |C_{\ell}\rangle |C_{\ell}\rangle |C_{\ell}\rangle |C_{\ell}\rangle |C_{\ell}\rangle |C_{\ell}\rangle |C_{\ell}\rangle |C_{\ell}\rangle |C_{\ell}\rangle |C_{\ell}\rangle |C_{\ell}\rangle |C_{\ell}\rangle |C_{\ell}\rangle |C_{\ell}\rangle |C_{\ell}\rangle |C_{\ell}\rangle |C_{\ell}\rangle |C_{\ell}\rangle |C_{\ell}\rangle |C_{\ell}\rangle |C_{\ell}\rangle |C_{\ell}\rangle |C_{\ell}\rangle |C_{\ell}\rangle |C_{\ell}\rangle |C_{\ell}\rangle |C_{\ell}\rangle |C_{\ell}\rangle |C_{\ell}\rangle |C_{\ell}\rangle |C_{\ell}\rangle |C_{\ell}\rangle |C_{\ell}\rangle |C_{\ell}\rangle |C_{\ell}\rangle |C_{\ell}\rangle |C_{\ell}\rangle |C_{\ell}\rangle |C_{\ell}\rangle |C_{\ell}\rangle |C_{\ell}\rangle |C_{\ell}\rangle |C_{\ell}\rangle |C_{\ell}\rangle |C_{\ell}\rangle |C_{\ell}\rangle |C_{\ell}\rangle |C_{\ell}\rangle |C_{\ell}\rangle |C_{\ell}\rangle |C_{\ell}\rangle |C_{\ell}\rangle |C_{\ell}\rangle |C_{\ell}\rangle |C_{\ell}\rangle |C_{\ell}\rangle |C_{\ell}\rangle |C_{\ell}\rangle |C_{\ell}\rangle |C_{\ell}\rangle |C_{\ell}\rangle |C_{\ell}\rangle |C_{\ell}\rangle |C_{\ell}\rangle |C_$$

Arrow convention: use same arrow directions on virtual bonds for MPO as in MPS. Then, orientation of MPS triangles,  $\forall$ ,  $\downarrow$ , hence we henceforth drop most (soften all) arrows.

Minimize  $\langle \psi | \hat{\mu} | \psi \rangle$  in this space, subject to constraint of unit normalization,  $\langle \psi | \psi \rangle = 1$ .

$$\langle \mathcal{I}|\hat{H}|\mathcal{I}\rangle - \mathcal{I}\langle \mathcal{F}|\mathcal{I}\rangle$$
 (3)

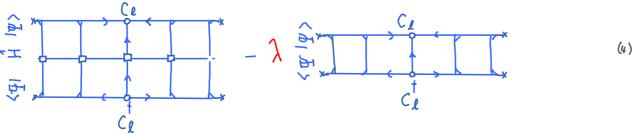

Do this one tensor at a time:

$$\frac{\partial}{\partial C_{i}^{+}} \left[ \langle \vec{A} | \vec{H} | \vec{A} \rangle - \gamma \langle \vec{E} | \vec{A} \rangle \right] = 0$$
 (5)

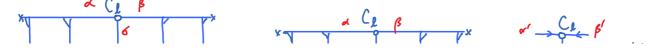

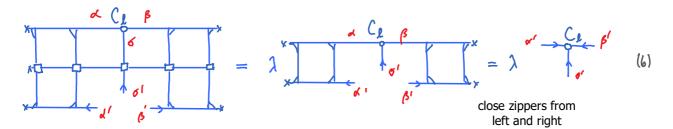

Structure of (6): 1-site Schrödinger equation!

$$|-|_{\ell}^{(i)}\psi_{\ell}^{(i)}|=\lambda\psi^{(i)}$$

with 
$$\psi^{(i)} = C$$
 (7)

with normalization

$$\psi_{\ell}^{\dagger}(1) \psi_{\ell}^{(1)} = 1$$

$$C_{c}^{\dagger} = 1 \qquad (3)$$

Here,  $\ell_{\ell}$  is viewed as vector, labeled by composite index  $\alpha' = (\alpha' \ 6' \ \beta')$ , and  $H_{\ell}^{(1)}$  as a matrix:

$$(|-|_{\ell}^{(l)})^{a} = \lambda (c_{\ell})^{a} = \lambda (c_{\ell})^{a'}$$
 with normalization 
$$(c_{\ell}^{\dagger})_{a} (c_{\ell})^{a} = (1)$$
 compare (MPS.15.11)

(7) is an eigenvalue equation for  $\mathcal{C}_{\ell}$ . The lowest eigenvalue and eigenvector can be found with standard linear algebra tools (e.g. Lanczos algorithm, next section), without having to construct  $H_{\ell}^{(i)}$  fully. It suffices to know how to compute  $H_{\ell}^{(i)}$   $\mathcal{C}_{\ell}$ .

More generally: if  $\Psi$  is not represented in site-canonical form, one obtains a generalized eigenvalue equation of the form  $H_{\ell}^{(i)} C_{\ell} = N_{\ell}^{(i)} C_{\ell}$ , with  $N_{\ell}^{(i)}$  defined by r.h.s. of (6).

Use the 'eigenvector' with the lowest eigenvalue (= current estimate of ground state energy), say  $C_{\ell}^{\varsigma}$  to 'update' MPS, then move to next site, use SVD on  $C_{\ell}^{\varsigma}$  to shift orthogonality center to site  $\ell \ell \ell$ :

optimize  $C_{\ell+1}$  , etc..  $\widetilde{A}_{\ell+1}$   $C_{\ell+1}$ 

'Sweep' back and forth until convergence of ground state energy has been achieved. This works remarkably well for 1D chains with short-ranged interactions.

Cost of 1-site DMRG = cost of computing 
$$H_{\ell}^{(i)} \psi_{\ell}^{(i)} : \mathcal{O}(D^3 d \omega + D^2 d^2 \omega^2)$$

Note: the full  $H_{\ell}^{(i)}$  of dimension  $D^2 d \times D^2 d$  (expensive!) need not be constructed explicitly!

DMRG.2

• Fast way of finding extremal eigenvalues of an Hermitian NxN matrix,

• Prerequiste: an algorithm for computing 
$$| \psi \rangle$$
, for any vector  $| \psi \rangle$ .

We seek the extremal value of 
$$E[|\psi\rangle] = \frac{\langle \psi| + |\psi\rangle}{\langle \psi| \psi\rangle}$$
 (1)

Denote extremal value by 
$$E_{S} = \min E[14] = :E[14]$$
 (2)

The direction of steepest ascent of the functional  $\in \{1,1\}$ , evaluated at  $\{1,1\}$ , is given by

'functional gradient': 
$$\frac{\delta \in [1 \psi]}{\delta < \psi|} := \frac{H(\psi)}{\langle \psi|\psi\rangle} - \frac{\langle \psi|H(\psi)}{\langle \psi|\psi\rangle^2} |\psi\rangle \tag{3}$$

$$= \frac{H - E[147]}{\langle 414 \rangle} | 14 \rangle =: | 149 \rangle \qquad (4)$$

Moving in opposite direction will thus lower the energy:

$$E[|4\rangle - \langle 14\rangle] \subset E[|4\rangle]$$
 for small, positive  $\langle 15\rangle$ 

Starting from the random initial state  $|\psi\rangle$  , construct a normalized basis  $\{|v_0\rangle, |v_1\rangle\}$  for this space:

First basis vector: 
$$|v_o\rangle := \frac{|\psi\rangle}{\sqrt{\langle\psi|\psi\rangle}}$$
 (7)

First Krylov step: explore the second direction in Krylov space by applying H to | 05 |

Define 
$$|\widetilde{v_i}\rangle := H|v_o\rangle$$
 (8)

Orthogonalize w.r.t. 
$$(v_0)$$
:  $|v_0| := |v_0| := |v_0| := |v_0| := |v_0| := |v_0| := |v_0| := |v_0| := |v_0| := |v_0| := |v_0| := |v_0| := |v_0| := |v_0| := |v_0| := |v_0| := |v_0| := |v_0| := |v_0| := |v_0| := |v_0| := |v_0| := |v_0| := |v_0| := |v_0| := |v_0| := |v_0| := |v_0| := |v_0| := |v_0| := |v_0| := |v_0| := |v_0| := |v_0| := |v_0| := |v_0| := |v_0| := |v_0| := |v_0| := |v_0| := |v_0| := |v_0| := |v_0| := |v_0| := |v_0| := |v_0| := |v_0| := |v_0| := |v_0| := |v_0| := |v_0| := |v_0| := |v_0| := |v_0| := |v_0| := |v_0| := |v_0| := |v_0| := |v_0| := |v_0| := |v_0| := |v_0| := |v_0| := |v_0| := |v_0| := |v_0| := |v_0| := |v_0| := |v_0| := |v_0| := |v_0| := |v_0| := |v_0| := |v_0| := |v_0| := |v_0| := |v_0| := |v_0| := |v_0| := |v_0| := |v_0| := |v_0| := |v_0| := |v_0| := |v_0| := |v_0| := |v_0| := |v_0| := |v_0| := |v_0| := |v_0| := |v_0| := |v_0| := |v_0| := |v_0| := |v_0| := |v_0| := |v_0| := |v_0| := |v_0| := |v_0| := |v_0| := |v_0| := |v_0| := |v_0| := |v_0| := |v_0| := |v_0| := |v_0| := |v_0| := |v_0| := |v_0| := |v_0| := |v_0| := |v_0| := |v_0| := |v_0| := |v_0| := |v_0| := |v_0| := |v_0| := |v_0| := |v_0| := |v_0| := |v_0| := |v_0| := |v_0| := |v_0| := |v_0| := |v_0| := |v_0| := |v_0| := |v_0| := |v_0| := |v_0| := |v_0| := |v_0| := |v_0| := |v_0| := |v_0| := |v_0| := |v_0| := |v_0| := |v_0| := |v_0| := |v_0| := |v_0| := |v_0| := |v_0| := |v_0| := |v_0| := |v_0| := |v_0| := |v_0| := |v_0| := |v_0| := |v_0| := |v_0| := |v_0| := |v_0| := |v_0| := |v_0| := |v_0| := |v_0| := |v_0| := |v_0| := |v_0| := |v_0| := |v_0| := |v_0| := |v_0| := |v_0| := |v_0| := |v_0| := |v_0| := |v_0| := |v_0| := |v_0| := |v_0| := |v_0| := |v_0| := |v_0| := |v_0| := |v_0| := |v_0| := |v_0| := |v_0| := |v_0| := |v_0| := |v_0| := |v_0| := |v_0| := |v_0| := |v_0| := |v_0| := |v_0| := |v_0| := |v_0| := |v_0| := |v_0| := |v_0| := |v_0| := |v_0| := |v_0| := |v_0| := |v_0| := |v_0| := |v_0| := |v_0| := |v_0| := |v_0| := |v_0| := |v_0| := |v_0| := |v_0| := |v_0| := |v_0| := |v_0| := |v_0| := |v_0| := |v_0| := |v_0| := |v_0| := |v_0| :$ 

ensuring 
$$\langle v_o | v_i^{\perp} \rangle = 0$$
 (10)

Compute norm and normalize: 
$$b_{i} := \sqrt{\langle \vec{v}_{i} | \vec{v}_{i} \rangle} e \mathbb{R}$$
 (1)

2nd basis vector: 
$$|v_i\rangle := |v_i^{\perp}\rangle/6$$
,  $|v_i\rangle$ 

Rewrite (9): 
$$(\upsilon_1)b_1 = (\upsilon_1) = H(\upsilon_0) - |\upsilon_0\rangle\langle \upsilon_0|H|\upsilon_0\rangle$$
 (13)

Rewrite (9): 
$$(\upsilon_i)b_i = (\upsilon_i) = H(\upsilon_o) - |\upsilon_o\rangle\langle\upsilon_o|H|\upsilon_o\rangle$$
 define  $:= a_o = \langle\upsilon_o|\widetilde{\upsilon}_i\rangle$ 

Rearrange (13): 
$$H(v_o) = |v_o\rangle \alpha_o + |v_i\rangle b_1$$
 (44)

$$\langle \sigma_i | (14) \text{ and } (10) \text{ yield: } \langle \sigma_i | H | \sigma_i \rangle = 0 + b_1 = \langle \sigma_i | H | \sigma_i \rangle$$
since  $b_i$  is real, (11)

Finally, define 
$$a_1 := \langle v_i | H | v_i \rangle \stackrel{(27)}{=} \langle v_i | \widetilde{v_2} \rangle \qquad ((6)$$

Now we have orthonormal basis for 2-dimensional Krylov space:  $K_1 := span \{ | v_0 \rangle, | v_1 \rangle \} = span \{ | v_0 \rangle, | v_1 \rangle \}$  (1:

In the space  $K_1$ , the Hamiltonian has the matrix representation

$$H_{K_{I}} = \begin{pmatrix} \langle v_{0} | H | v_{0} \rangle & \langle v_{0} | H | v_{1} \rangle \\ \langle v_{1} | H | v_{0} \rangle & \langle v_{1} | H | v_{1} \rangle \end{pmatrix} = \begin{pmatrix} a_{0} & b_{1} \\ b_{1} & a_{1} \end{pmatrix}$$
(18)

The ground state of  $H_{K_1}$ , say  $\frac{1}{5}$  with energy  $E_{K_1}^{g}$ , yields the optimal choice for  $\propto$ 

Now we could iterate: use  $\frac{1}{5}$  as starting point for another optimization step. Convergence is rapid. Monitor quality of result by computing the residual energy variance,

$$\tau[147] \equiv \|(H - E)|47\|^2 = \langle 4|H^2|4\rangle - \langle 4|H|4\rangle^2 \qquad (19)$$

for  $|\psi\rangle = |G\rangle_{\kappa}$ ,  $E = E_{\kappa}^{G}$  and stop when it drops below some threshold.

After  $\mathcal{N}$  steps, starting from  $\mathfrak{v}_{\bullet}$ , the resulting vector will live in

$$\langle V_{N}(|V_{0}\rangle) \rangle = span \{|V_{0}\rangle, H|V_{0}\rangle, H^{2}|V_{0}\rangle, ..., H^{N}|V_{0}\rangle\}$$

$$= \langle V_{N}(|V_{0}\rangle) \rangle (dimension N+1).$$

Instead of repeatedly minimizing in 2x2 subspaces, we could <u>first</u> construct  $K_N$ , <u>then</u> compute its ground state. (This is faster, since it amounts to using N <u>simultaneous</u> variational parameters instead of N separate ones.) To do this, iteratively construct a 'Krylov basis' for  $K_N$ , such that

$$\langle V_{N}(|V_{0}\rangle) = \text{span}\{|V_{0}\rangle, |V_{1}\rangle, ..., |V_{N}\rangle\}$$
 with  $\langle V_{N}|V_{N'}\rangle \approx \delta_{NN}$  (21)

We now elaborate this iteration strategy, first for the 2nd Krylov step, then for the (n+1)-th step.

Define 
$$|\widehat{\mathcal{U}}_{2}\rangle := \mathcal{H}(\mathcal{U}_{1})$$

Define 
$$|\hat{\mathcal{C}}_{3}\rangle := \mathcal{H}(\mathcal{S}_{1})$$

Orthogonalize: 
$$|v_{2}^{\perp}\rangle := |\widetilde{v}_{2}\rangle - \sum_{j=0}^{l} |v_{j}\rangle \langle v_{j}|\widetilde{v}_{2}\rangle$$
 (23)

ensuring 
$$\langle v_1 | v_2^{\perp} \rangle = 0$$
  $j = 0, 1$  (24)

3rd basis vector: 
$$|\nabla_z\rangle = |\nabla_z|^2 / |\nabla_z\rangle$$
 (26)

Rewrite (23): 
$$|v_2\rangle_{b_2} \stackrel{(z_b)}{=} |v_2\rangle_{c} \stackrel{(z_5,z_7)}{=} ||v_1\rangle_{c} - |v_1\rangle_{c} ||v_1\rangle_{c} - |v_0\rangle_{c} ||v_1\rangle_{c} - ||v_0\rangle_{c} ||v_1\rangle_{c}$$

$$define := \alpha_1 = \langle v_1 | \widetilde{v_2} \rangle = \beta_1$$

$$\langle \mathbf{U}_{2} | (28) \text{ and } (24) \text{ yield:} \qquad \langle \mathbf{U}_{2} | \mathbf{H} | \mathbf{U}_{1} \rangle = \begin{array}{c} \mathbf{v}_{1} \\ \mathbf{v}_{2} \\ \mathbf{v}_{3} \\ \mathbf{v}_{4} \\ \mathbf{v}_{2} \end{array} \rangle \xrightarrow{\text{next-to-diagonal elements}} (29)$$

Note: 
$$\langle v_2 | H | v_0 \rangle = v_0$$
, since  $H | v_0 \rangle \in Span \{ | v_0 \rangle, |v_1 \rangle \}$  (30) and we orthogonalized  $|v_2 \rangle \text{ w.r.t. } |v_0 \rangle, |v_1 \rangle$  [see (23,24)]

(n+1)-th Krylov step: explore a new direction in Krylov space by applying H to  $|v_{N}\rangle$ :

Define 
$$\left|\widetilde{v}_{n,l}\right\rangle := H\left|v_{n}\right\rangle$$
 (31)

Define: 
$$\alpha_{u} := \langle v_{u} | \widetilde{v}_{u+1} \rangle = \langle v_{u} | H | v_{u} \rangle$$
 diagonal elements (32)

Orthogonalize: 
$$|\vec{v}_{n+1}^{\perp}\rangle := |\vec{v}_{n+1}\rangle - \sum_{j=0}^{N} |\vec{v}_{j}\rangle\langle\vec{v}_{j}| |\vec{v}_{n+1}\rangle$$
 (33)

ensuring 
$$\langle \sigma_j^{\perp} | \sigma_{n+1}^{\perp} \rangle = 0$$
 for  $0 \le j \le N$  (34)

(n+1)-th basis vector: 
$$|v_{n+1}\rangle := |v_{n+1}^{\perp}\rangle/|v_{n+1}\rangle$$
 (34)

[If it happens that  $b_{N+1} = 0$ , pick an arbitrary  $v_{N+1}$  orthonormal to all  $v_{N+1} = 0$ ,  $v_{N+1} = 0$ , pick an arbitrary  $v_{N+1}$  orthonormal to all  $v_{N+1} = 0$ , ...,  $v_{N+1} = 0$ 

Rewrite (33):
$$|v_{n+1}\rangle |_{b_{n+1}} = |v_{n+1}\rangle = |v_{n+1}\rangle = |v_{n}\rangle - |v_{n}\rangle \langle v_{n}| ||v_{n}\rangle - |v_{n-1}\rangle \langle v_{n-1}| ||v_{n}\rangle - o$$

$$(32) := \alpha_{n} \qquad (34) = b_{n-1} \qquad (35)$$

All other terms vanish:  $\langle v_{j} | H | v_{N} \rangle = \langle v_{N} | H | v_{j} \rangle = 0$  for  $j \leq N-2$  (30) since by construction,  $H | v_{j} \rangle \in Span \{ | v_{i} \rangle \}$  of  $0 \leq i \leq j+1 \}$  and for  $j \leq N-2$ , i.e.  $i \leq j+1 \leq N-1$ ,  $|v_{N}\rangle$  is orthogonal to them all:  $\langle v_{N} | v_{j} \rangle = 0$  for  $i \leq N-1$  (31) orthonormal Krylov basis:  $|v_{0}\rangle, \dots, |v_{j+1}\rangle, \dots, |v_{N-2}\rangle$ ,  $|v_{N-2}\rangle$  is one of these states  $|v_{0}\rangle = 0$  for  $|v_{N-2}\rangle = 0$  for  $|v_{N-2}\rangle = 0$  for  $|v_{N-2}\rangle = 0$  for  $|v_{N-2}\rangle = 0$  for  $|v_{N-2}\rangle = 0$  for  $|v_{N-2}\rangle = 0$  for  $|v_{N-2}\rangle = 0$  for  $|v_{N-2}\rangle = 0$  for  $|v_{N-2}\rangle = 0$  for  $|v_{N-2}\rangle = 0$  for  $|v_{N-2}\rangle = 0$  for  $|v_{N-2}\rangle = 0$  for  $|v_{N-2}\rangle = 0$  for  $|v_{N-2}\rangle = 0$  for  $|v_{N-2}\rangle = 0$  for  $|v_{N-2}\rangle = 0$  for  $|v_{N-2}\rangle = 0$  for  $|v_{N-2}\rangle = 0$  for  $|v_{N-2}\rangle = 0$  for  $|v_{N-2}\rangle = 0$  for  $|v_{N-2}\rangle = 0$  for  $|v_{N-2}\rangle = 0$  for  $|v_{N-2}\rangle = 0$  for  $|v_{N-2}\rangle = 0$  for  $|v_{N-2}\rangle = 0$  for  $|v_{N-2}\rangle = 0$  for  $|v_{N-2}\rangle = 0$  for  $|v_{N-2}\rangle = 0$  for  $|v_{N-2}\rangle = 0$  for  $|v_{N-2}\rangle = 0$  for  $|v_{N-2}\rangle = 0$  for  $|v_{N-2}\rangle = 0$  for  $|v_{N-2}\rangle = 0$  for  $|v_{N-2}\rangle = 0$  for  $|v_{N-2}\rangle = 0$  for  $|v_{N-2}\rangle = 0$  for  $|v_{N-2}\rangle = 0$  for  $|v_{N-2}\rangle = 0$  for  $|v_{N-2}\rangle = 0$  for  $|v_{N-2}\rangle = 0$  for  $|v_{N-2}\rangle = 0$  for  $|v_{N-2}\rangle = 0$  for  $|v_{N-2}\rangle = 0$  for  $|v_{N-2}\rangle = 0$  for  $|v_{N-2}\rangle = 0$  for  $|v_{N-2}\rangle = 0$  for  $|v_{N-2}\rangle = 0$  for  $|v_{N-2}\rangle = 0$  for  $|v_{N-2}\rangle = 0$  for  $|v_{N-2}\rangle = 0$  for  $|v_{N-2}\rangle = 0$  for  $|v_{N-2}\rangle = 0$  for  $|v_{N-2}\rangle = 0$  for  $|v_{N-2}\rangle = 0$  for  $|v_{N-2}\rangle = 0$  for  $|v_{N-2}\rangle = 0$  for  $|v_{N-2}\rangle = 0$  for  $|v_{N-2}\rangle = 0$  for  $|v_{N-2}\rangle = 0$  for  $|v_{N-2}\rangle = 0$  for  $|v_{N-2}\rangle = 0$  for  $|v_{N-2}\rangle = 0$  for  $|v_{N-2}\rangle = 0$  for  $|v_{N-2}\rangle = 0$  for  $|v_{N-2}\rangle = 0$  for  $|v_{N-2}\rangle = 0$  for  $|v_{N-2}\rangle = 0$  for  $|v_{N-2}\rangle = 0$  for  $|v_{N-2}\rangle = 0$  for  $|v_{N-2}\rangle = 0$  for  $|v_{N-2}\rangle = 0$  for  $|v_{N-2}\rangle = 0$  for  $|v_{N-2}\rangle = 0$  for  $|v_{N-2}\rangle = 0$  for  $|v_{N-2}\rangle = 0$  for  $|v_{N-2}\rangle = 0$  for  $|v_{N-2}\rangle = 0$  for  $|v_{N-2}\rangle = 0$  for  $|v_{N-2}\rangle = 0$  for  $|v_{N-2}\rangle = 0$  for  $|v_{N-2}\rangle = 0$  for  $|v_{N-2}\rangle = 0$ 

Rearrange (37): 
$$H(v_n) = |v_{n-1}\rangle b_n + |v_n\rangle a_n + |v_{n+1}\rangle b_{n+1} \qquad (46)$$

$$\langle v_{\eta} | (40) \text{ and } (34) \text{ yield}$$
  $v_{\eta \eta} = \langle v_{\eta \eta} | H | v_{\eta} \rangle = \langle v_{\eta} | H | v_{\eta \eta} \rangle$  next-to-diagonal elements

(38) holds if computations are done using <u>exact</u> arithmetic. In numerical practice, it does not hold strictly (typical violations are  $O(10^{-12})$ ), and errors accumulate. Hence it is advisable to orthogonalize a second time, directly after (32), before proceeding. This will be made explicit see below.

Hence, in 
$$\langle N \rangle$$
, the striding onal form:

Hence, in  $\langle N \rangle$  the striding onal form:

 $\langle N \rangle$  the striding onal form:

 $\langle N \rangle$  the striding onal form:

 $\langle N \rangle$  the striding onal form:

 $\langle N \rangle$  the striding onal form:

 $\langle N \rangle$  the striding onal form:

 $\langle N \rangle$  the striding onal form:

 $\langle N \rangle$  the striding onal form:

 $\langle N \rangle$  the striding onal form:

 $\langle N \rangle$  the striding onal form:

 $\langle N \rangle$  the striding onal form:

 $\langle N \rangle$  the striding onal form:

 $\langle N \rangle$  the striding onal form:

 $\langle N \rangle$  the striding onal form:

 $\langle N \rangle$  the striding onal form:

 $\langle N \rangle$  the striding onal form:

 $\langle N \rangle$  the striding onal form:

 $\langle N \rangle$  the striding onal form:

 $\langle N \rangle$  the striding onal form:

 $\langle N \rangle$  the striding onal form:

 $\langle N \rangle$  the striding onal form:

 $\langle N \rangle$  the striding onal form:

 $\langle N \rangle$  the striding onal form:

 $\langle N \rangle$  the string onal form:

 $\langle N \rangle$  the striding onal form:

 $\langle N \rangle$  the string onal form:

 $\langle N \rangle$  the string onal form:

 $\langle N \rangle$  the string onal form:

 $\langle N \rangle$  the string onal form:

 $\langle N \rangle$  the string onal form:

 $\langle N \rangle$  the string onal form:

 $\langle N \rangle$  the string onal form:

 $\langle N \rangle$  the string onal form:

 $\langle N \rangle$  the string onal form:

 $\langle N \rangle$  the string onal form:

 $\langle N \rangle$  the string onal form:

 $\langle N \rangle$  the string onal form:

 $\langle N \rangle$  the string onal form:

 $\langle N \rangle$  the string onal form:

 $\langle N \rangle$  the string onal form:

 $\langle N \rangle$  the string onal form:

 $\langle N \rangle$  the string onal form:

 $\langle N \rangle$  the string onal form:

 $\langle N \rangle$  the string onal form:

 $\langle N \rangle$  the string onal form:

 $\langle N \rangle$  the string onal form:

 $\langle N \rangle$  the string onal form:

 $\langle N \rangle$  the string onal form:

 $\langle N \rangle$  the string onal form:

 $\langle N \rangle$  the string onal form:

 $\langle N \rangle$  the string onal form:

 $\langle N \rangle$  the string onal form:

 $\langle N \rangle$  the string onal form:

 $\langle N \rangle$  the string onal form:

 $\langle N \rangle$  the string onal form:

 $\langle N \rangle$  the string onal form:

 $\langle N \rangle$  the string onal form:

 $\langle N \rangle$  the string onal form:

 $\langle N \rangle$  the string onal form:

 $\langle N \rangle$  the string onal form:

 $\langle N \rangle$  the string onal form:

 $\langle N \rangle$  the string onal form:

 $\langle N \rangle$  the string on

Ground state of 
$$H_{K_N}$$
 satisfies the eigenvalue equation  $(H_{K_N})^i_j (\Psi_g^N)^j_j = E_g^N (\Psi_g^N)^i_j$  (4.3)

Thus
$$E_g^N \text{ and } (\Psi_g^N)^j = \sum_{i=0}^{N} |\psi_i^N|^j_j (\Psi_g^N)^j_j \qquad (4.4)^{N-1}_{N-1}$$

are the best approximations, within the Krylov space  $\binom{1}{N}$ , of true ground state energy and ground state. The Lanczos scheme converges exponentially fast, with a rate  $\sim$  [gap to first excited state]  $\binom{1}{2}$ .

Summary Construct Krylov space of dimension N+1 as follows:

1. Initialization: start with arbitrary (normalized) state (ບຣ)

Then repeat steps 2 to 4 for N = 0, ..., N-1:

2. Explore new direction in Krylov space by applying H:

$$|\widetilde{\mathcal{V}}_{n+1}\rangle := H|\mathcal{V}_n\rangle$$
,  $\alpha_{n} := \langle \widetilde{\mathcal{V}}_{n+1}|\mathcal{V}_n\rangle$ 

3. Orthogonalize w.r.t. all previous Krylov vectors (twice, for safety!):

$$|\mathcal{V}_{N+1}^{\perp}\rangle := |\widetilde{\mathcal{V}}_{N+1}\rangle - \sum_{j=0}^{N} |\sigma_{j}\rangle \langle \sigma_{j}|\widetilde{\mathcal{V}}_{N+1}\rangle$$

$$|\mathcal{V}_{N+1}^{\perp\perp}\rangle := |\mathcal{V}_{N+1}^{\perp}\rangle - \sum_{j=0}^{N} |\sigma_{j}\rangle \langle \sigma_{j}|\sigma_{N+1}\rangle$$

4. Compute norm and normalize:  $b_{n+1} := \sqrt{\langle v_{n+1}^{\perp 1} | v_{n+1}^{\perp 1} \rangle}$ 

If 
$$b_{n+1} \neq 0$$
, then  $|v_{n+1}\rangle := |v_{n+1}\rangle/b_{n+1}$ 

else, pick  $|v_{n+1}\rangle$  as arbitrary normalized vector orthogonal to all  $|v_b\rangle$  ...  $|v_n\rangle$ 

There are other ways of organizing this iteration loop, but the one shown here is numerically the most stable. [Paige1972]

In the resulting Krylov space KN = span { (00), 10,7, ..., 10,7}

the Hamiltonian has the representation

$$H_{N} = \begin{pmatrix} a_{0} & b_{1} \\ b_{1} & a_{1} & b_{2} \\ b_{2} & a_{2} \\ & & a_{N-1} & b_{N} \\ & & b_{N} & a_{N} \end{pmatrix}$$

Suppose we have an MPS representation for ground state,  $9 = \frac{43}{7} \frac{43}{7} \frac{63}{7} \frac{63$ 

Extremize: 
$$\langle \Psi | H | \Psi \rangle - \lambda_1 \langle \Psi | \Psi \rangle - \lambda_2 \langle \Psi | \Psi \rangle$$
 (2)

Lagrange multipliers enforce  $\langle \mathcal{I} | \mathcal{I} \rangle = 1$  and  $\langle \mathcal{I} | \mathcal{I} \rangle = 0$ . (3)

Extremization w.r.t. C yields

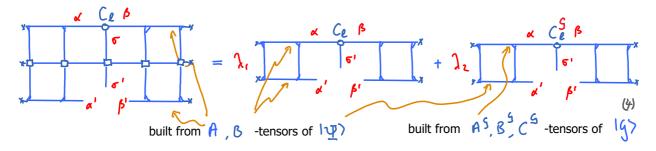

Generic structure of this equation, in mixed-canonical representation of site  $\sqrt[4]{}$  [compare (DMRG-I.1.7)]:

$$H_{\ell}^{(1)}C_{\ell} = \lambda_{\ell}C_{\ell} + \lambda_{\ell}C_{\ell}^{G}$$
 (5) with  $C_{\ell}^{\dagger}C_{\ell} = 0$  (6) cf. (DMRG-I.1.7)

Displaying indices:  $\alpha' = (\alpha', 6', \beta')$ 

$$\left(H_{\ell}^{(i)}\right)^{a_{i}} \left(C_{\ell}\right)^{a_{i}} = \lambda \cdot \left[C_{\ell}\right]^{a_{i}} + \lambda_{2} \left[C_{\ell}^{g}\right]^{a_{i}} \quad \left[C_{\ell}^{f}\right]_{a} \left[C_{\ell}\right]^{a} = 1 \quad \left[C_{\ell}^{fg}\right]_{a} \left[C_{\ell}^{g}\right]^{a} = 1 \quad \left[C_{\ell}^{g}\right]_{a} \left[C_{\ell}^{g}\right]^{a} = 1 \quad \left[C_{\ell}^{g}\right]_{a}$$

$$\begin{bmatrix}
(S_{\ell}^{S_{\ell}})^{\alpha'} = (S_{\ell}^{S_{\ell}})^{\alpha'} & S_{\ell}^{S_{\ell}} = (S_{\ell}^{S_{\ell}})^{\alpha'} & S_{\ell}^{S_{\ell}} & S_{\ell}^{S_{\ell}} \\
(S_{\ell}^{S_{\ell}})^{\alpha'} = (S_{\ell}^{S_{\ell}})^{\alpha'} & S_{\ell}^{S_{\ell}} & S_{\ell}^{S_{\ell}} & S_{\ell}^{S_{\ell}} \\
\text{with } L \text{ and } R \text{ computed iteratively,}$$

$$\begin{bmatrix}
(S_{\ell}^{S_{\ell}})^{\alpha'} = (S_{\ell}^{S_{\ell}})^{\alpha'} & S_{\ell}^{S_{\ell}} & S_{\ell}^{S_{\ell}} & S_$$

Index-free notation for (5): 
$$HIC > = \lambda_1 IC > + \lambda_2 IG > (0)$$

Projector onto subspace orthogonal to 
$$\frac{1}{5}$$
:  $\frac{1}{5} = \frac{1}{5} - \frac{1}{5} = \frac{1}{5} = \frac{1}{$ 

with indices: 
$$P_{\zeta}^{a'} = 1^{a'} = 0$$
 (12)

[with indices: 
$$P_g^{a'} = 1^{a'} - G^{a'} G^{\dagger}$$
, so that  $P_g^{a'} = 0$ ] (12)

Project (10) onto this subspace:  $P_g H(P_g + I_g)(G) = \lambda_i P_g(G) + o$ (13)

$$P_{q} H P_{q} IC \rangle = \lambda_{1} P_{q} IC \rangle$$
 (14)

This is simply an eigenvalue problem, for  $\c P_{S}H$  , in subspace orthogonal to  $\c S$ . It can be solved using straightforward generalization of Lanczos scheme, using Krylov subspace orthogonal to Given an arbitrary initial state  $|v_0\rangle$ , project it onto orthogonal subspace,  $|v_0\rangle$  =  $|v_0\rangle$ (15) and construct new Krylov vectors using

$$|v_{n+1}\rangle = \frac{p_q}{q} H(v_{n+1}) - |v_n\rangle a_n - |v_{n-1}\rangle b_n \qquad (16)$$

Why not simply use excited states in  $\[ \]$ ? Because numerical noise can cause the  $\[ \]$  to be not exactly orthogonal, hence for  $\[ \]$   $\[ \]$   $\[ \]$   $\[ \]$   $\[ \]$   $\[ \]$   $\[ \]$   $\[ \]$   $\[ \]$   $\[ \]$   $\[ \]$   $\[ \]$  rather than 0.

This leads to spurious multiple copies of eigenstates ('ghost states'). For the ground state, the variational principle ensures that the loss of orthogonality does not become a severe problem. But for excited states, it does. To prevent this, explicit reorthogonalization is needed at every step, using  $\frac{1}{2}$ , as indicated in (15).

## **Block-Lanczos for excited states**

Standard Lanczos: represent action of H as

tandard Lanczos: represent action of H as
$$H(v_0) = (v_0) a_0 + (v_0) b_0 \Rightarrow$$

Block-Lanczos: start with set of M orthogonal vectors,

$$v_{0,i}$$
,  $v_{0,i}$ , and represent action of H as

$$H(v_{0,i}) = |v_{0,i}\rangle 1^{j}; (\alpha_{i})^{i} + |v_{i,j}\rangle (b_{i})^{j};$$
(20)

with 
$$\langle \sigma_{ij} | \sigma_{i,i} \rangle = 0$$
  $\langle \sigma_{i,j} | \sigma_{i,i} \rangle = 1$ ; (2)

and 
$$(\alpha_i)^i = \langle v_{0,i} | H | v_{0,i} \rangle$$
  $(b_i)^j := \langle v_{i,j} | H | v_{0,i} \rangle$  (22)

etc. Then the lowest M eigenstates of block-tridiagonal matrix give the Lanczos approximation for lowest M eigenstates of H

$$\begin{cases}
a_0 \\ b_1
\end{cases}
\begin{cases}
b_1 \\ b_2
\end{cases}$$
(23)

b. a. b.

(18)

If one encodes symmetries (see Sym-I to Sym-III), then 'one-site update' (discussed above) can get stuck: if one starts in the wrong symmetry sector, one stays there, because one-site update offers no way of <u>enlarging</u> the Hilbert space during the variational search to explore other symmetry sectors. Cure: 'two-site' update, which variationally optimizes two A-tensors at a time.

Represent MPS in site-canonical two-site basis:

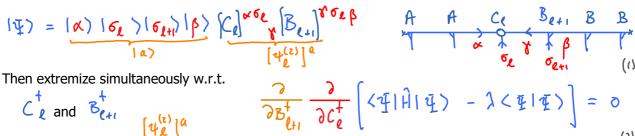

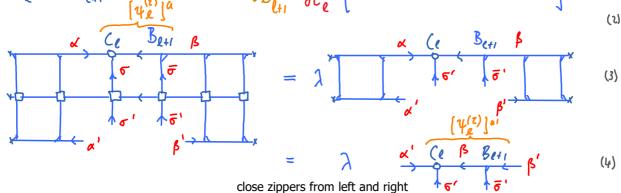

Compact notation:  $\left(H_{\ell}^{(2)}\right)^{\alpha'} \left(\psi_{\ell}^{(2)}\right)^{\alpha} = \lambda \left(\psi_{\ell}^{(2)}\right)^{\alpha'} \text{ with composite index } \alpha = (\alpha', 6, 6, 6)$ and

and 
$$\left[H_{\ell}^{(z)}\right]^{\alpha'}_{\alpha} = \left[H_{\ell}^{(z)}\right]^{\alpha'}_{\alpha} = \left[H_{\ell}^{(z)}\right]$$

Use Lanczos to find lowest eigenvalue of eigenvalue equation (5), and reshape updated  $\psi$  (1):

Key point: S has  $\mathbb{D}d$  singular values, <u>larger</u> than the virtual bond dimension D of  $C_{\ell}$  and  $\mathcal{S}_{\ell+1}$  Hence, it explores a larger state space, in general also including <u>more</u> symmetry sectors!

Truncate down to  $\bigcirc$  and reshape:

This get rid of 'bad' symmetry sectors.  $\stackrel{\widehat{A}_{\ell}}{\sim} \stackrel{\widehat{A}_{\ell}}{\sim} \stackrel{$ 

This concludes optimization of site  $\ell$ . Now move one site to the right and repeat. Sweep back and forth until convergence of full chain (i.e. ground state energy converges).

Cost of 1-site DMRG:  $\mathcal{O}(D^3 d \omega + D^2 d^2 \omega^2)$  Cost of 2-site DMRG:  $\mathcal{O}(D^3 d^3 + D^3 d^2 \omega)$  (4)